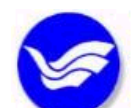

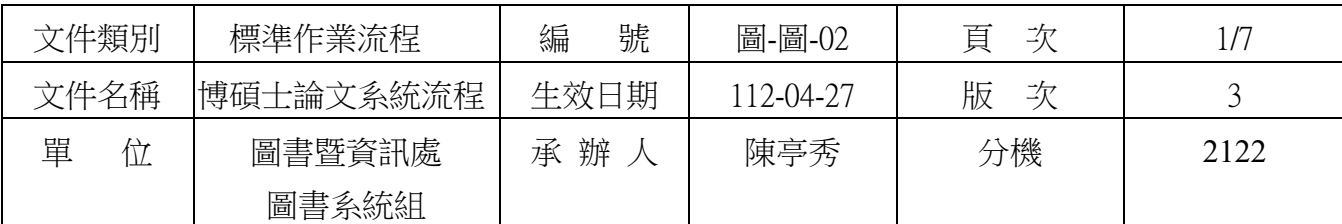

1 目的與範圍

1.1 推動學術傳播,建立學術資源共建共享原則。

1.2 典藏本校的學術成果以提高能見度及影響力,並建立完善的保存機制。

2 參考文件

2.1 全國性法規:「學位授予法」。

3 權責單位

3.1 各系所及圖書暨資訊處。

4 對象

4.1 即將畢業的博士生及碩士生

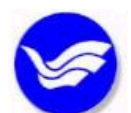

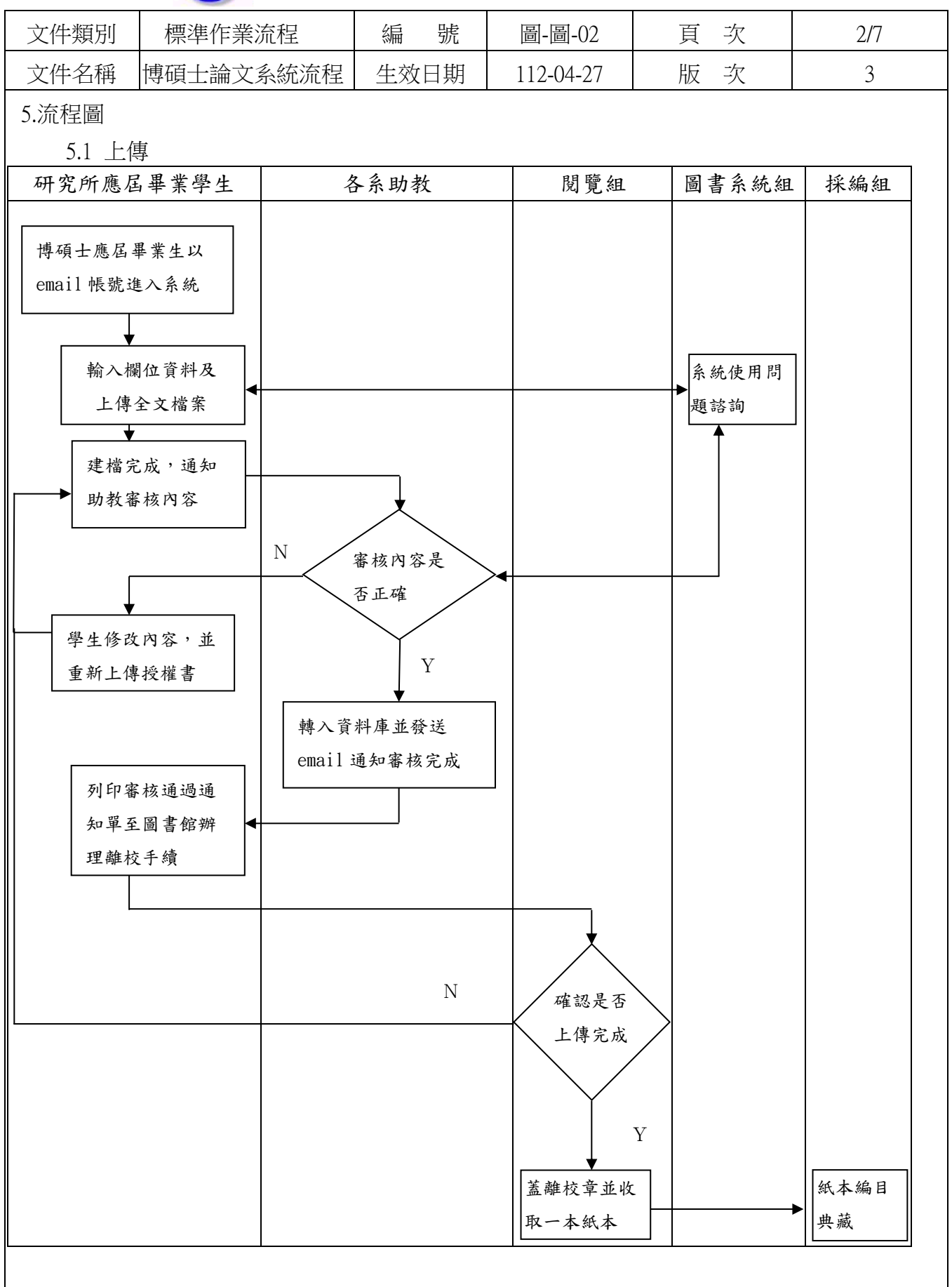

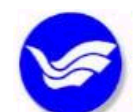

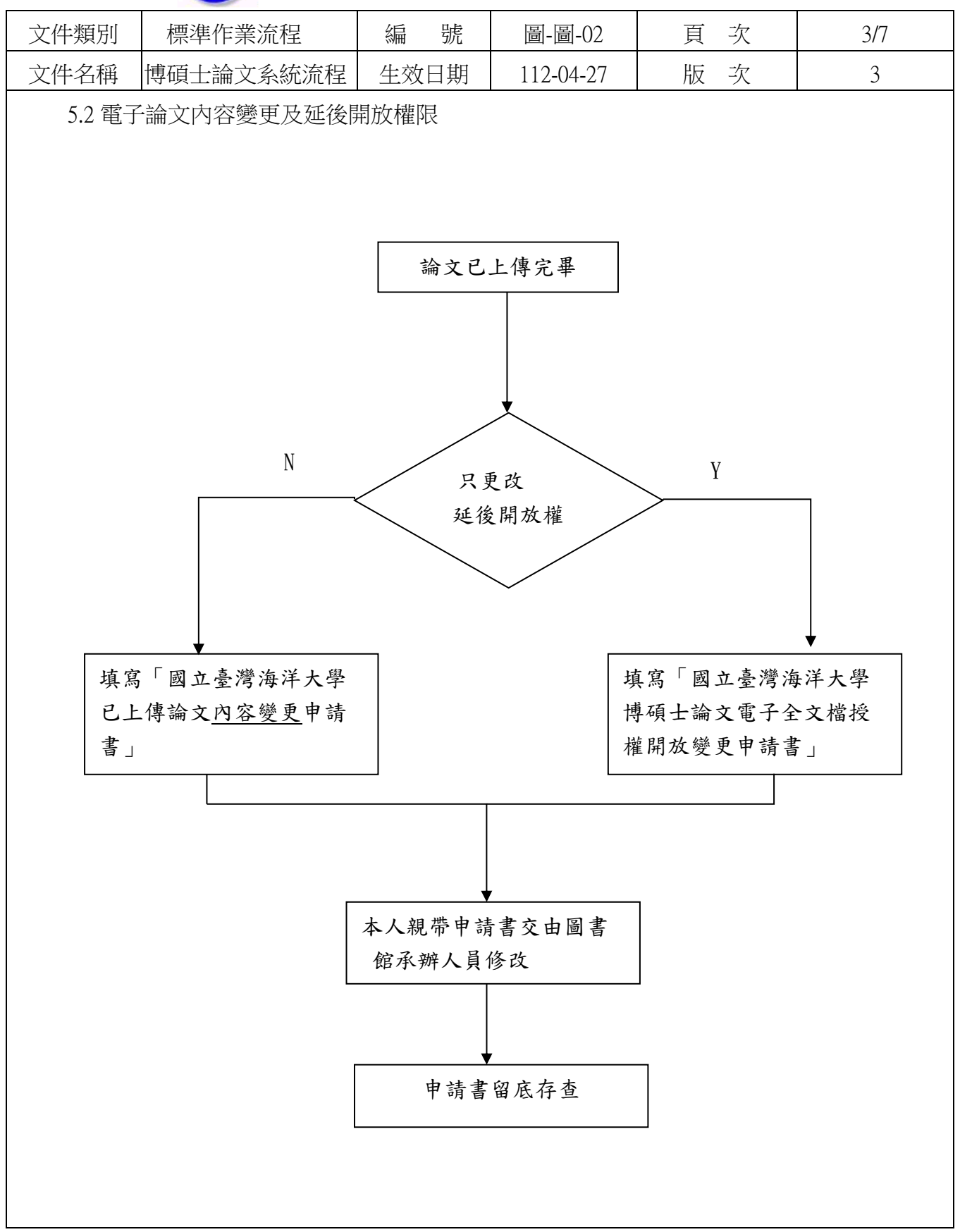

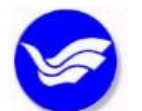

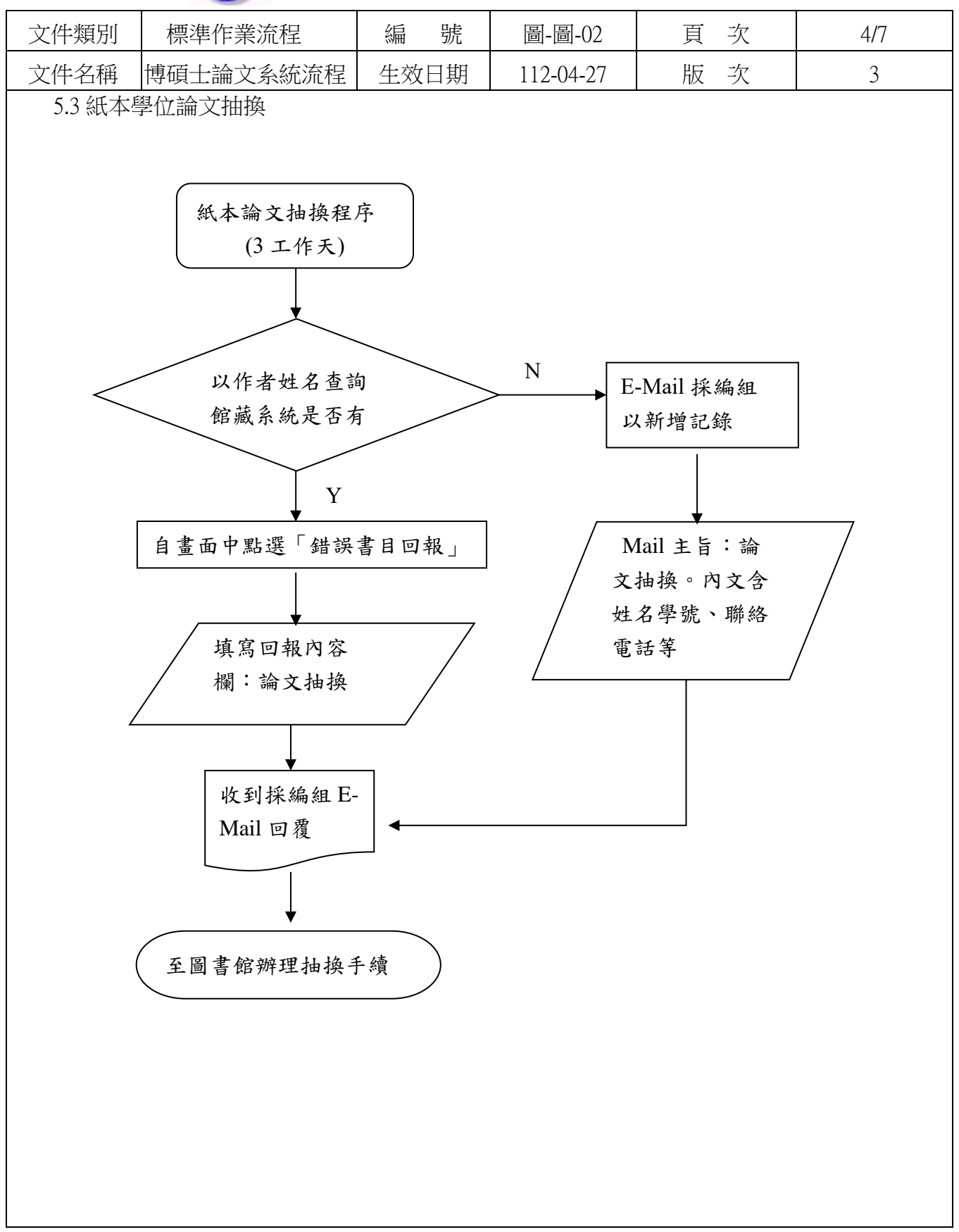

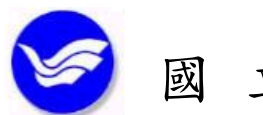

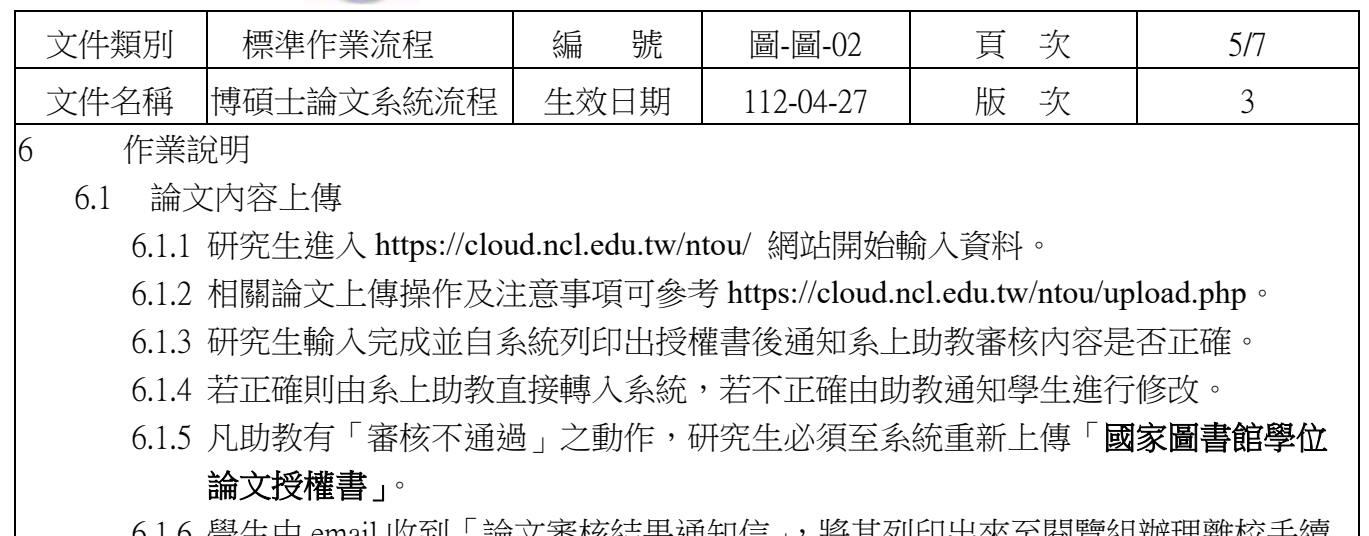

- 6.1.6 學生田 email 收到「論乂番核結果通知信」,將具列印出來主閱買組辦理離仪于嶺 並繳交一本紙本。
- 6.1.7 閱覽組檢查通知單及紙本是否夾附「國立臺灣海洋大學學位論文授權書」。若有申 請紙本論文延後公開者,需簽署「國家圖書館學位論文延後公開申請書」並將掃 描檔及相關證明文件依流程上傳至論文系統,教務處、圖書館各繳交一份「**國家** 圖書館學位論文延後公開申請書」及 證明文件。
- 6.1.8 一本紙本由閱覽組轉交採編組編目典藏。
- 6.2 論文內容變更及電子全文延後開放權限
	- 6.2.1 基於論文公開之學術傳播機制及兼顧專利申請等原因,若延後公開需訂定合理期 限,至多為 5 年,且應避免永不公開之情況。
	- 6.2.2 如因特殊需求需延後 5 年以上,需另填「國立臺灣海洋大學博碩士論文電子全文 檔授權開放變更申請書」,請於申請理由欄位中詳述。系統修改後國家圖書館將會 再次進行審查。
	- 6.2.3 顧及電子論文上傳後發現錯誤需要修改,考量正確性及慎重起見,需另填「**國立** 臺灣海洋大學博碩士論文內容變更申請書」。
	- 6.2.4 如有進行「電子全文檔案抽換」申請,紙本論文亦須進行同步抽換。
- 6.3 紙本學位論文抽換
	- 6.3.1 以作者名查詢海洋大學圖書館館藏系統 http://ocean.ntou.edu.tw/search\*cht
	- → 錯誤記錄回報 6.3.2 點選錯誤書目回報
	- 6.3.3 填寫回報內容欄,例如:抽換論文
	- 6.3.4 請於收到採編組 E-Mail 回覆後來館辦理抽換手續
	- 6.3.5 館藏目錄查不到請 email 至 peitinglib@mail.ntou.edu.tw 告知姓名、學號及聯絡電 話,E-Mail 主旨請填:論文抽換
- 7 控制重點

7.1 建檔內容是否正確

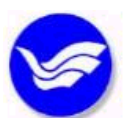

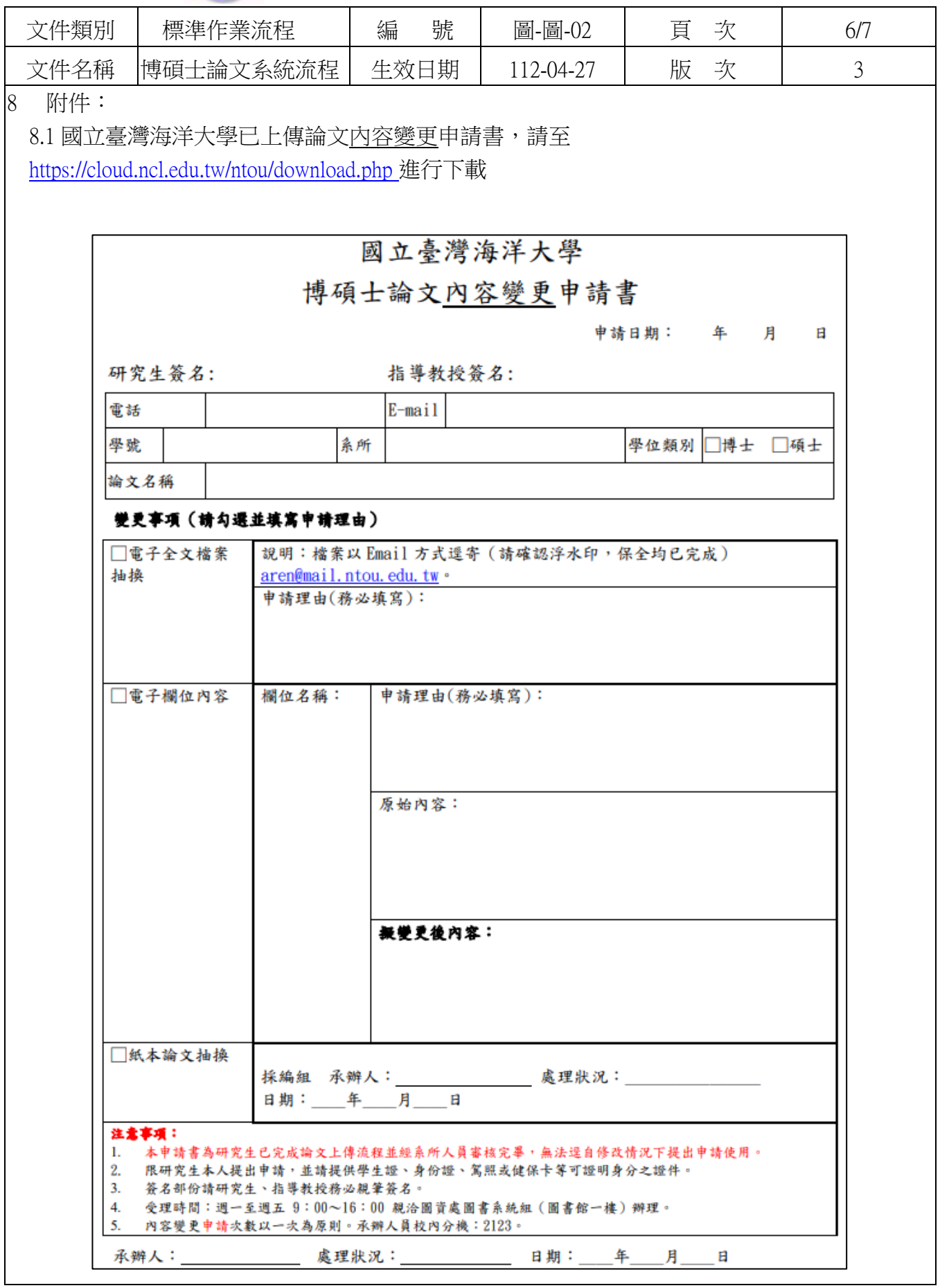

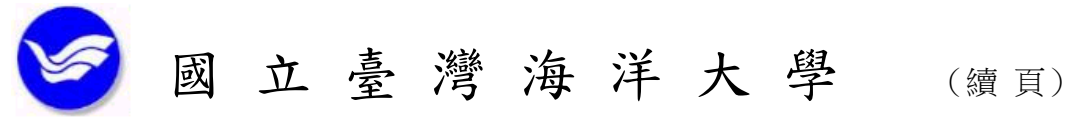

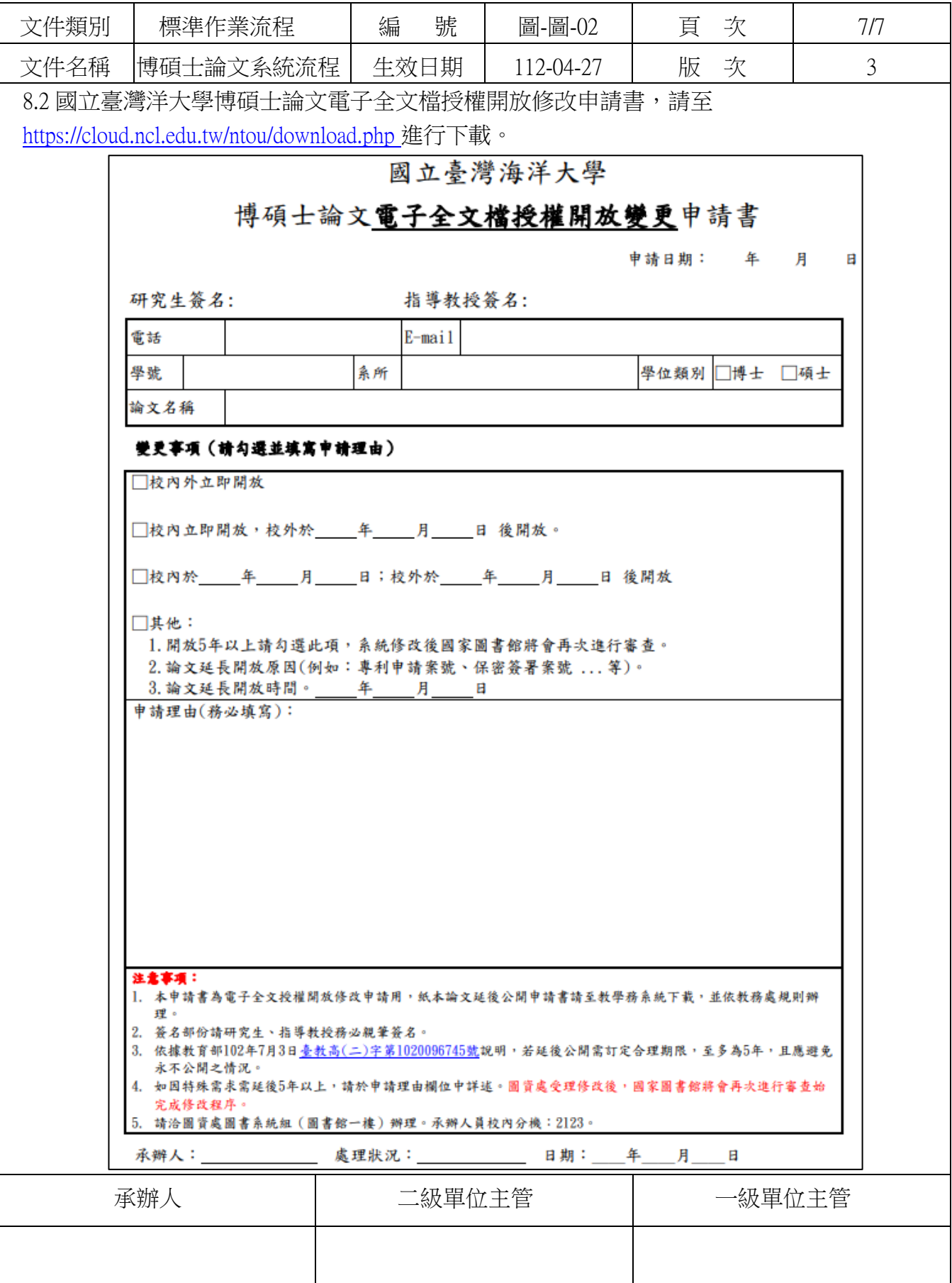